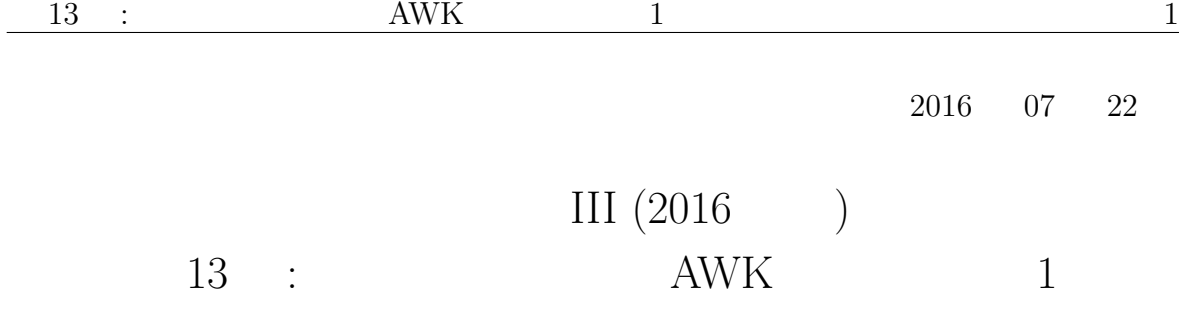

(http://takeno.iee.niit.ac.jp/%7Eshige/ math/lecture/comp4/comp4.html)

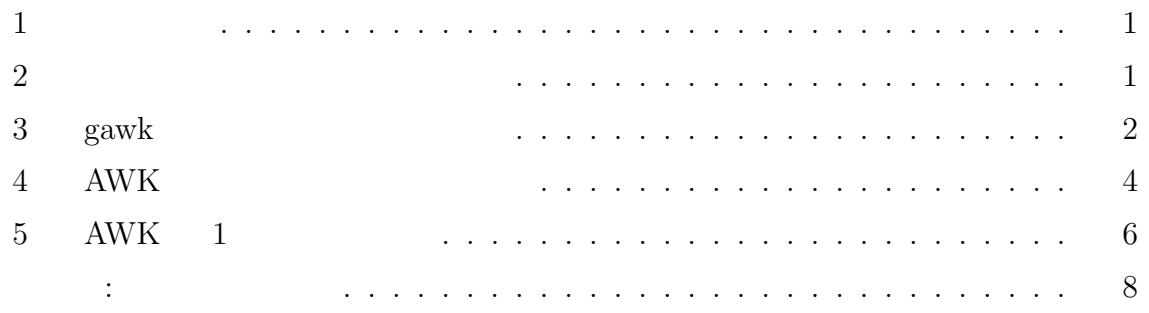

**1** 

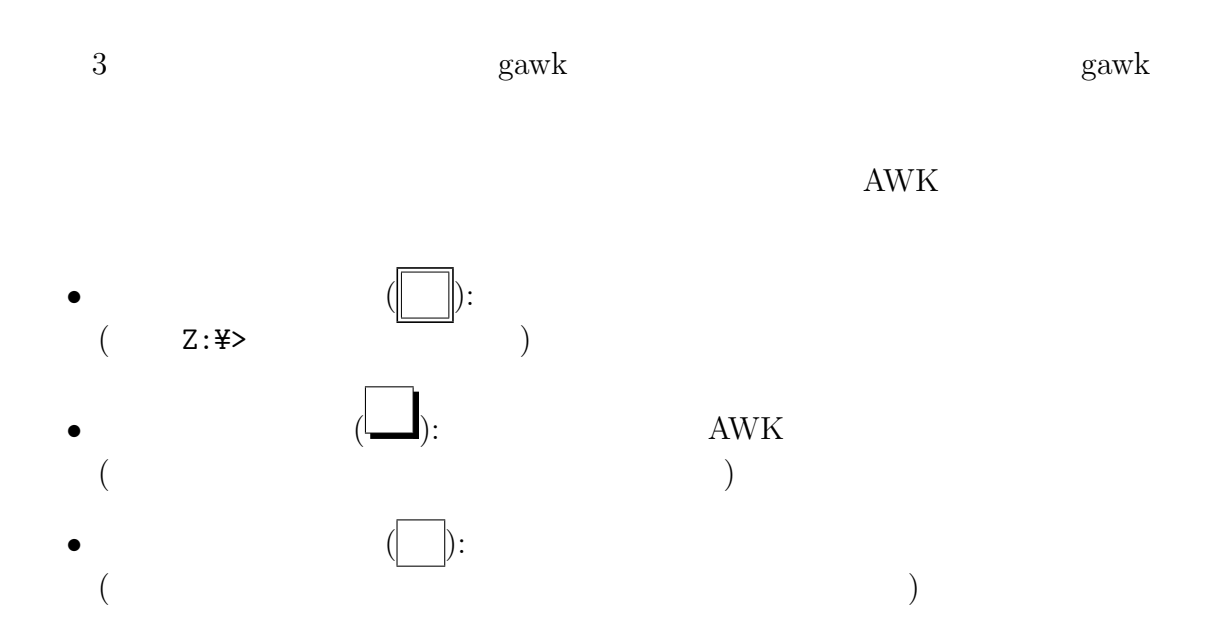

## **2** フィールドセパレータの変更

 $AWK$  ( )  $($ 1. gawk - F [ ] 2. gawk (BEGIN ) FS  $-F$  FS  $\overline{F}$ FS  $1$  $($  / /  $" " "$  ) FS = "" FS  $\mathbf 1$ Z:¥> gawk -F , -f script1.awk data1.txt  $data1.txt$  ,  $($   $)$  $\text{FS} = "$ ,"  $-$ FS  $-$  ","  $-$ F FS split()  $3$  split() Excel (.xls ) gawk ことはできないが、Excel 側でカンマ区切りのテキスト形式 (**CSV** 形式 という) で保  $-F$  , example  $\qquad$  gawk  $gawk$  : BEGIN *{* FS = "," *} {* x += \$2\*\$3 *}* END *{* print x *}* gawk  $2 \t 3$ BEGIN FS -F  $\text{CSV}$   $\blacksquare$  $gsub()$ BEGIN *{* FS = "," *} {* gsub(/"/, ""); x += \$2\*\$3 *}* END *{* print x *}*

## 3 gawk

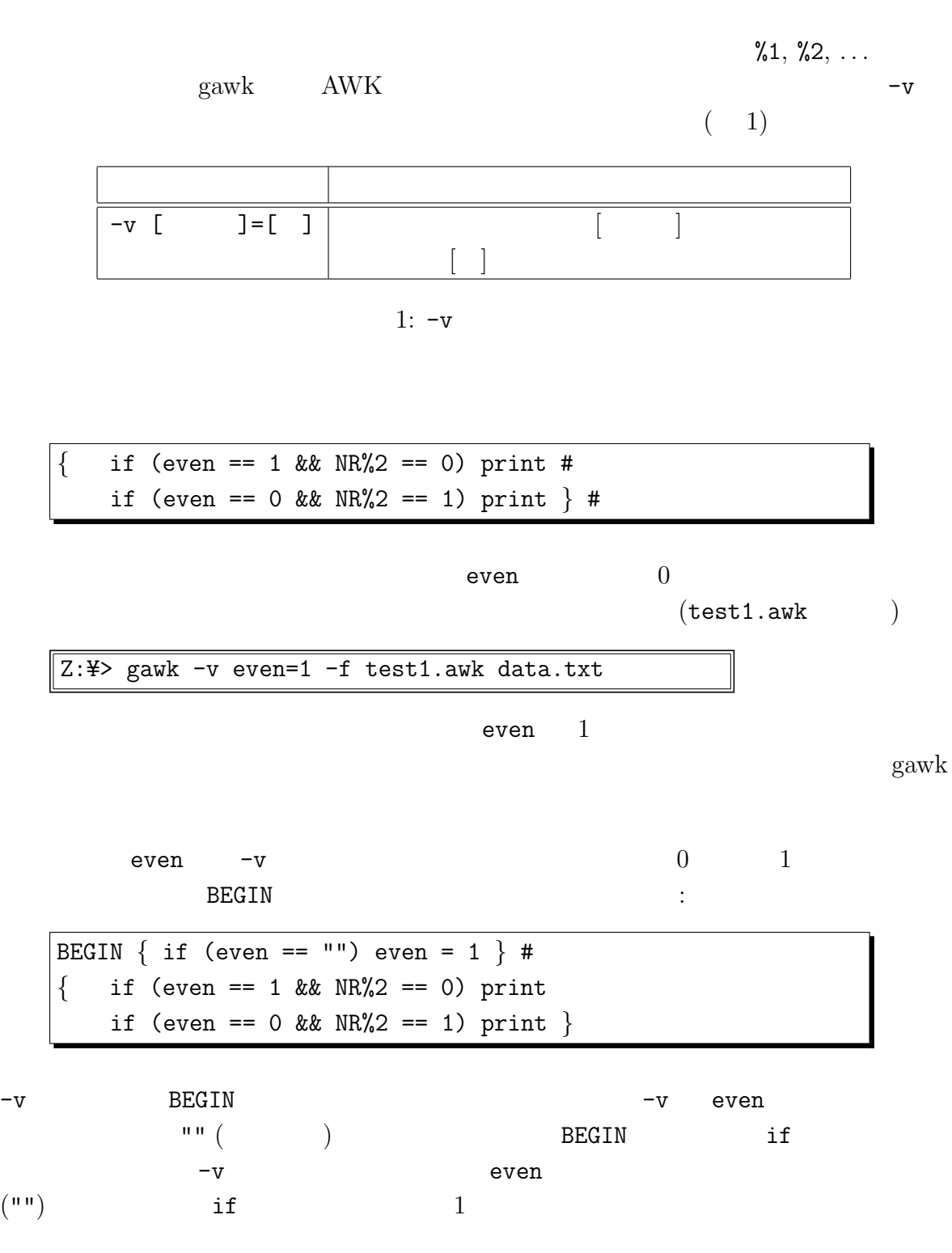

 $\texttt{BEGIN}$  if (even == "")

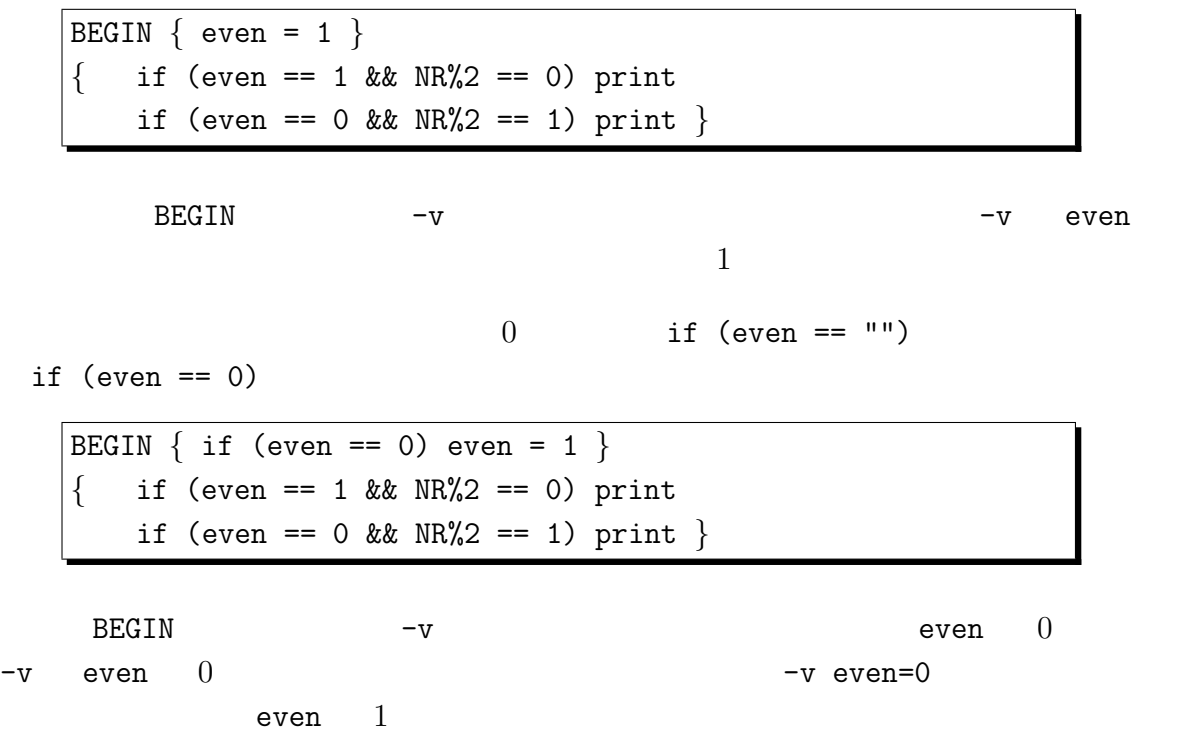

## **4** AWK

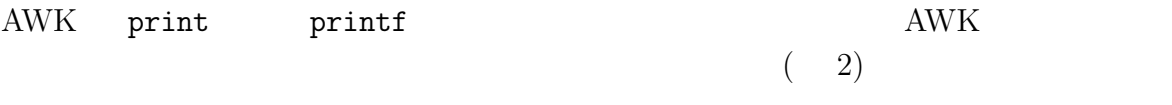

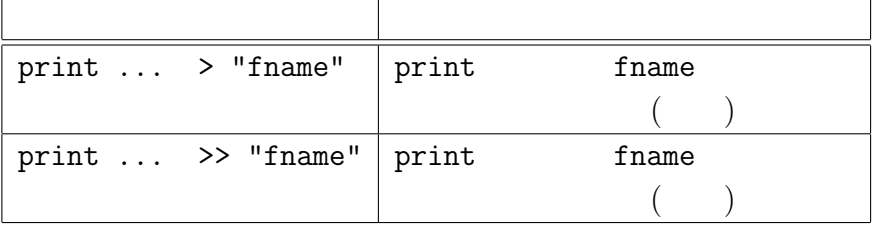

 $2:$ 

 $A\text{WK}$ 

 $($  ) printf print

 $(20XXYZNNN)$ 

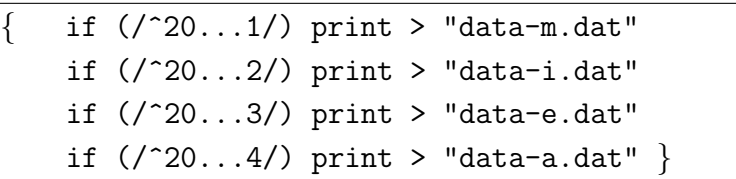

 $6$   $2$  data-i.dat

 $AWK$ 

if  $1$ 

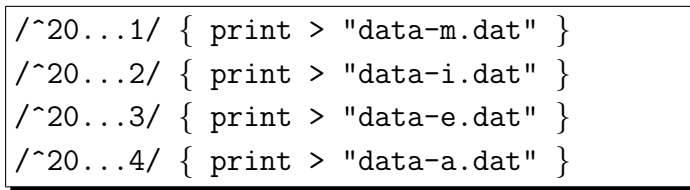

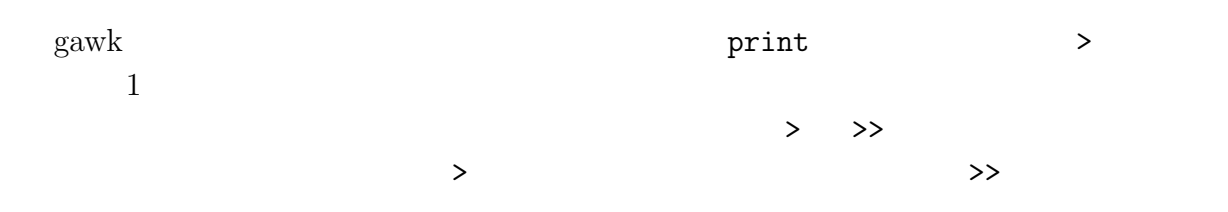

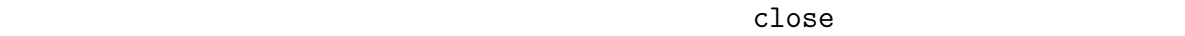

 $6 \qquad \quad (\qquad ) \qquad 1 \qquad \qquad \mathtt{data-m.dat}$ 

close() s

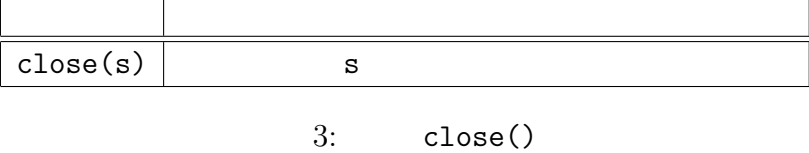

close() example gawk gawk close() close()

• 2  $3$ 

 $\bullet$ 

4  $1$ 

student-i3.txt

 $AWK$ 

BEGIN { ka["  $"$ ] = "m"; ka["  $"$ ] = "i"; ka["  $"$ ] = "e";  $ka[" "'] = "a"$  $NF == 2$   $\{ if (NR > 1) close(fname)$ fname = sprintf("student-%s%d.txt", ka[\$1], \$2); next *}* { print > fname } # \$0 fname

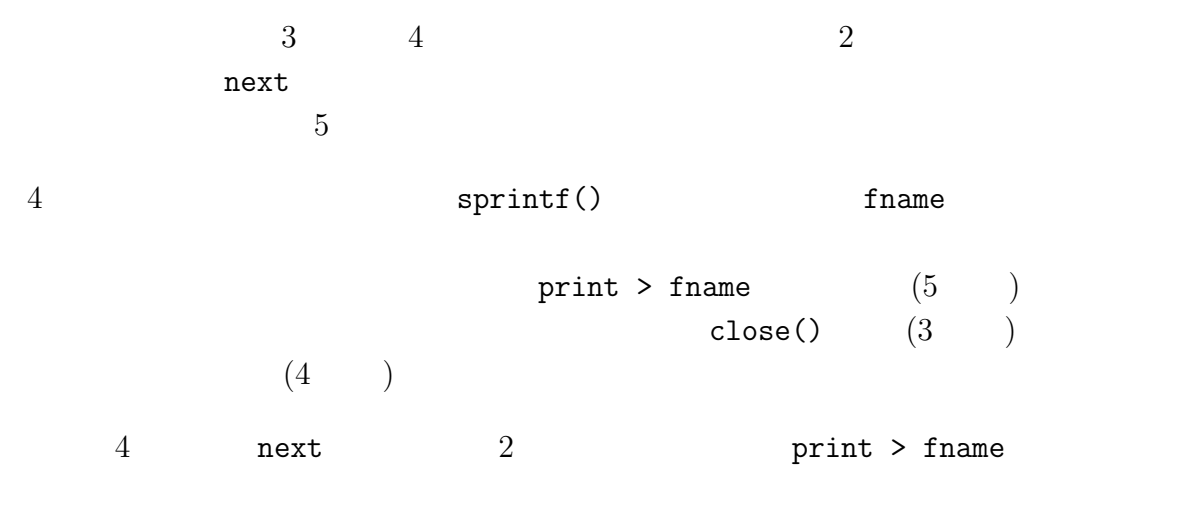

## **5** AWK **1**

注意**:**

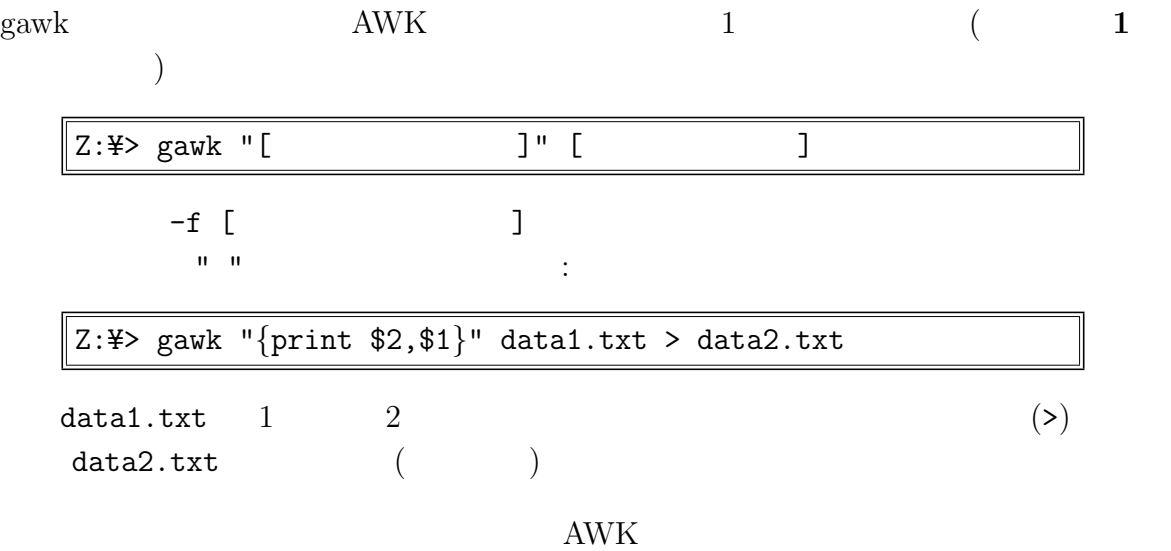

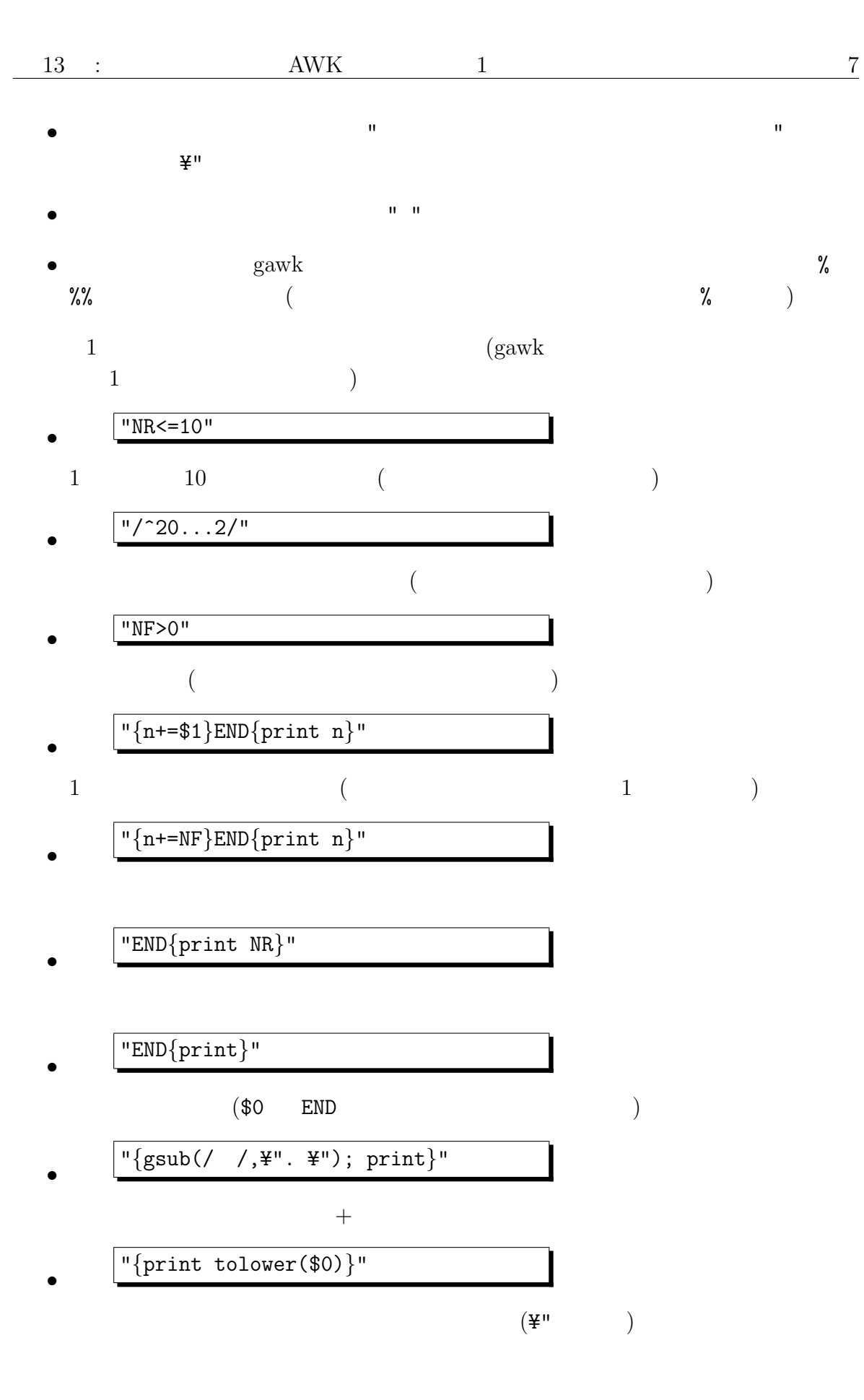

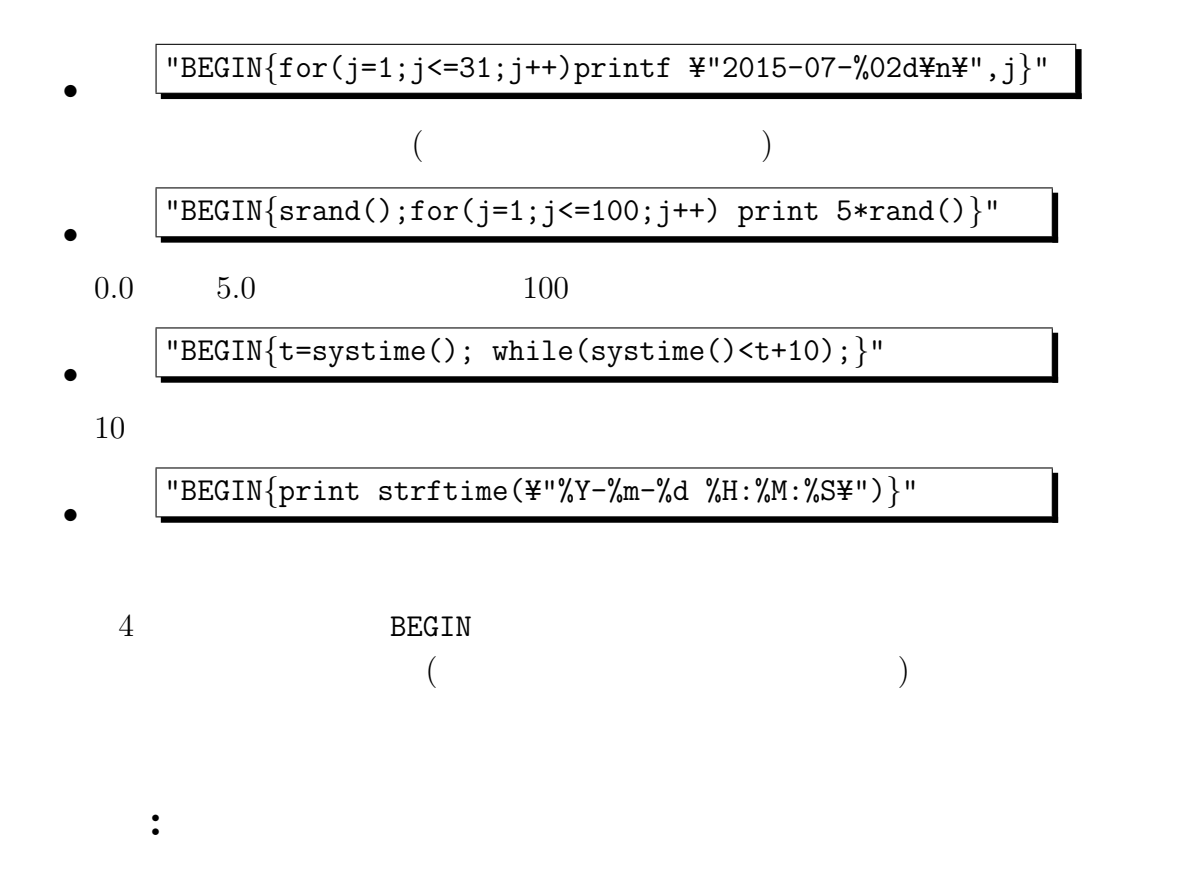

PC 0.000 pc

(cf. http://www.pfu.fujitsu.com/hhkeyboard/dr wada.html)